### Fractales en copos de nieve Fractales: la curva de Koch 10

En 1904 el matemático sueco Helge von Koch dividió un segmento en tres partes iguales, eliminó el segmento central y construyó un triángulo equilátero cuya base era el segmento eliminado.

Repitió el proceso anterior de forma indefinida y obtuvo una curva poligonal conocida como curva de Koch.

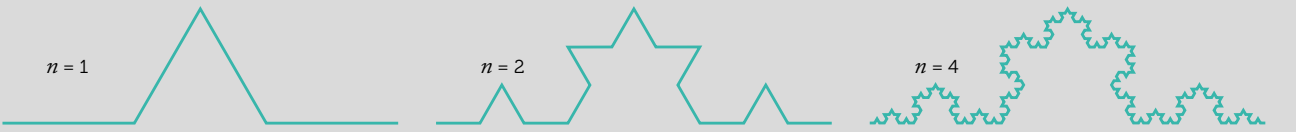

La aplicación de este proceso reiterativo sobre los lados de un triángulo equilátero da lugar al conocido como copo de nieve de Koch.

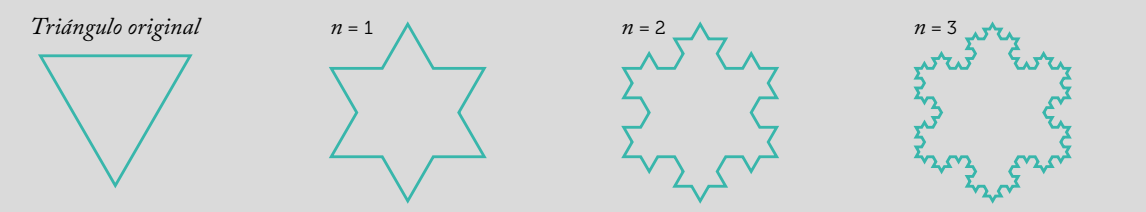

1 Dibuja sobre la plantilla la tercera iteración.

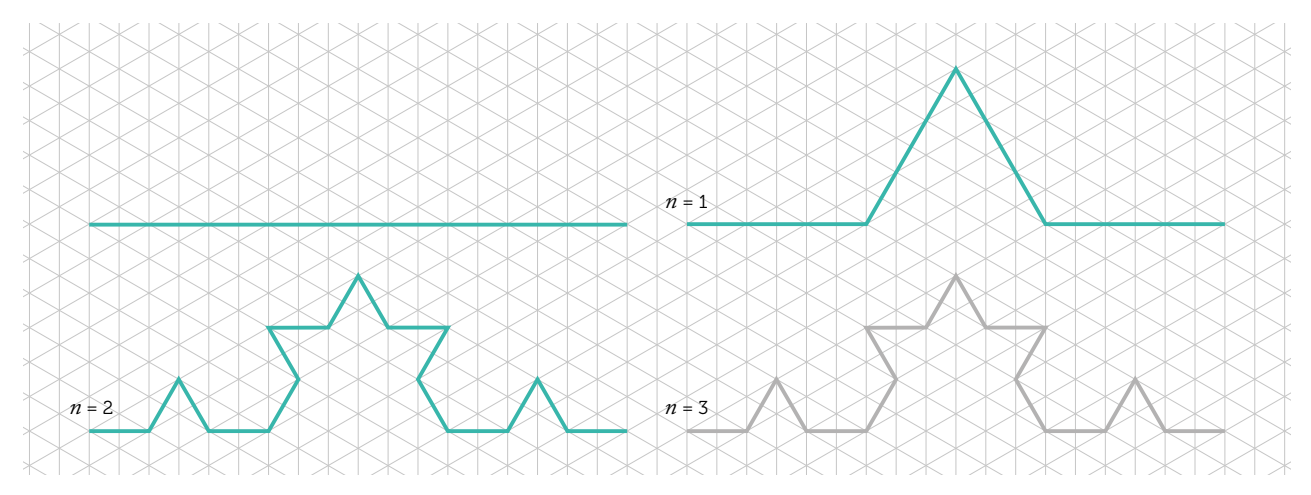

Completa la siguiente tabla, partiendo de un segmento de 1 unidad de longitud:

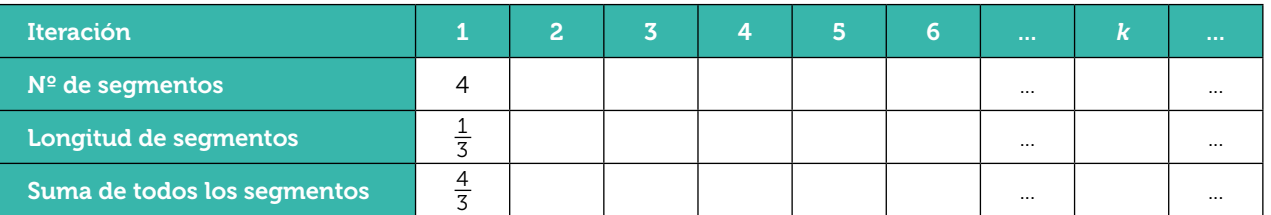

a) Halla la ley de recurrencia que permite conocer el número de segmentos que se obtienen en la k-ésima iteración.

b) ¿Puedes obtener una ley que permita conocer la longitud de los segmentos? ¿Y la suma de todos los segmentos en la k-ésima iteración? ¿Y el número de triángulos que se añaden en cada iteración?

c) Las fórmulas que has obtenido en el apartado anterior, ¿se parecen a algún modelo que hayas estudiado en clase?

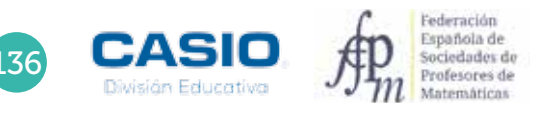

2

## 10 | Fractales: la curva de Koch **100 | Fractales**: la curva de Koch

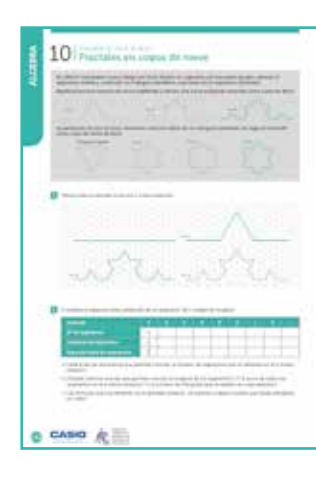

### MATERIALES

Calculadora CASIO fx-82/85/350 SP X II Iberia

#### NIVEL EDUCATIVO 3º de ESO

#### ORIENTACIONES DIDÁCTICAS Y TÉCNICAS

- Con esta actividad se pretende que el alumno estudie de forma manipulativa (dibujando) el comportamiento de regularidades sencillas y que sea capaz de caracterizar algebraicamente estas regularidades.
- Es conveniente que el alumnado haya trabajado anteriormente en el aula con regularidades y expresiones simbólicas que describen sucesiones numéricas sencillas.
- La tabla se puede rellenar por filas, utilizando la tecla [Ans], o por columnas, escribiendo las expresiones que se quieren evaluar, separadas por dos puntos, y asignado un valor inicial a la variable.
- Para saber cómo se utiliza la tecla *[Ans]*, a la hora de rellenar la tabla, se puede consultar la ficha 09 ¿Sabes qué son los fractales?

#### EJEMPLO DE SOLUCIÓN

Para rellenar la tabla, se asigna el valor 1 a la variable *x*, seguidamente, se escriben las expresiones que se desean evaluar, separadas por el signo de los dos puntos, y, a continuación, se asigna a la variable *x* el valor *x* + 1.

#### $\Box$   $\Box$

2

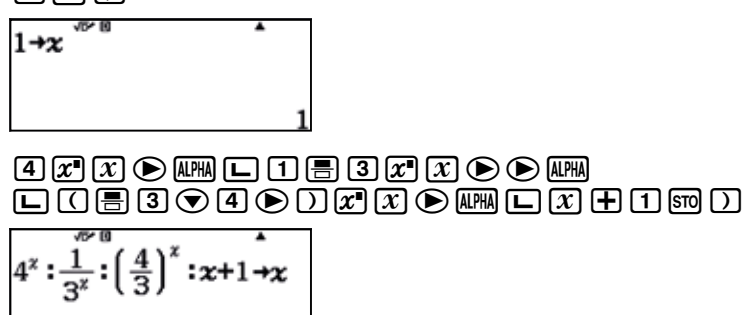

De esta forma, cada vez que se pulse  $\Xi$ , se obtendrá el valor numérico de las expresiones y se incrementará en una unidad el valor de la variable que corresponde al número de la iteración:

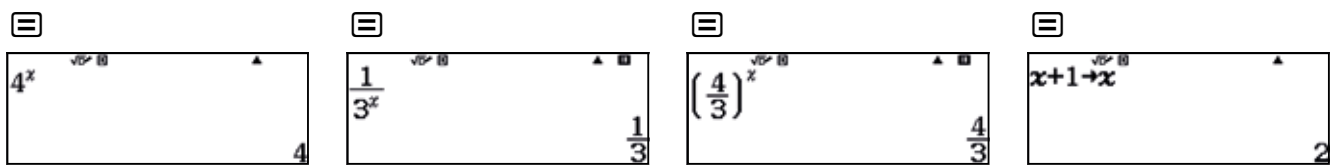

Pulsando  $\equiv$  de manera reiterada, se irá rellenando la tabla, columna a columna, para cada iteración.

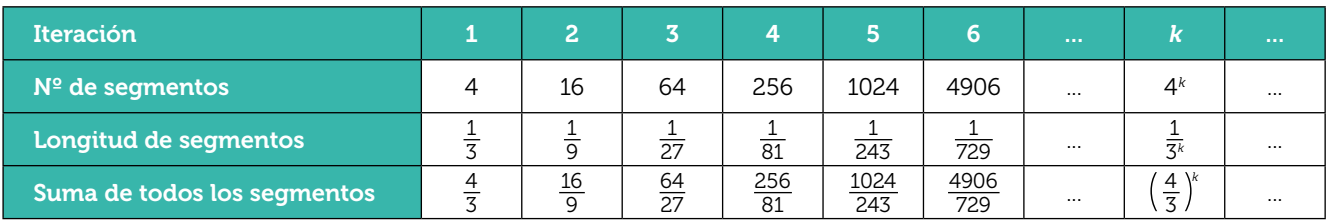

# 10 | Fractales: la curva de Koch **100 | Fractales** en copos de nieve

## Ampliación

1

2

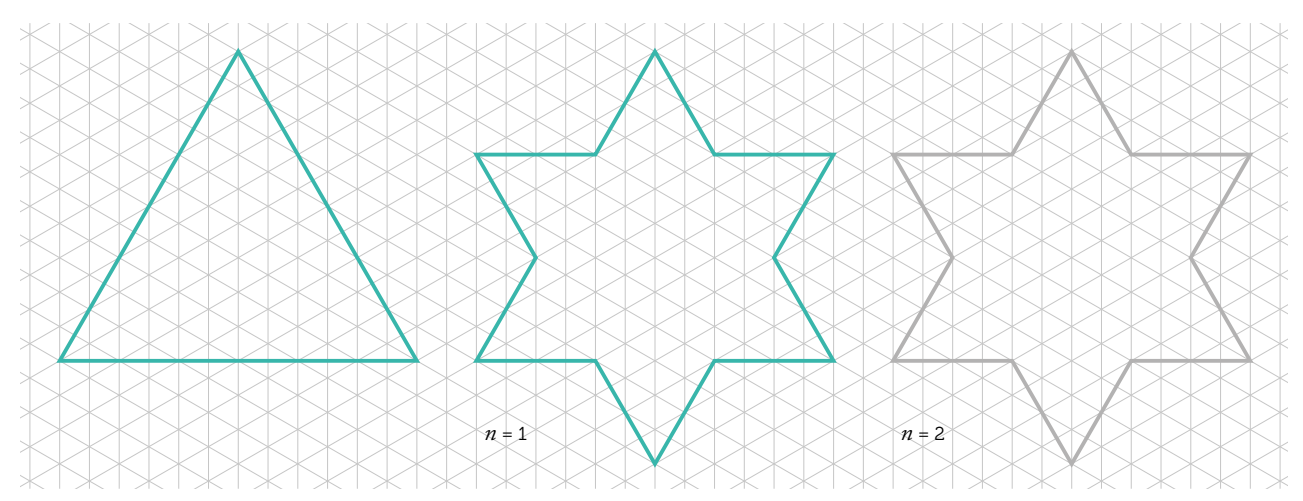

Dibuja la segunda iteración partiendo de un triángulo equilátero:

![](_page_2_Picture_146.jpeg)

![](_page_2_Picture_147.jpeg)

a) ¿Puedes calcular una ley de recurrencia que te permita conocer el número de lados que se obtienen en la <sup>k</sup>-ésima iteración? ¿Y para conocer la longitud de cada lado? ¿Y para calcular el perímetro?

b) ¿Las fórmulas que has obtenido en el apartado anterior, ¿se parecen a algún modelo que hayas estudiado en clase?

c) Cómo se comporta el perímetro a medida que va aumentando el número de iteraciones?

3 Calcula el área de las figuras obtenidas en las iteraciones 0 y 1. ¿Crees que el área se comportará de la misma forma que el perímetro a medida que va aumentando el número de iteraciones? Justifica tu respuesta.

![](_page_2_Picture_11.jpeg)